### <span id="page-0-0"></span>Programmation Parallèle Le calcul intensif en fonction des architectures

Sophie Robert

UFR ST Pôle info

Sophie Robert (UFR ST Pôle info) **[Intro](#page-42-0) 1 / 27** Introduction of the US of the US of the US of the US of the US of the US of the US of the US of the US of the US of the US of the US of the US of the US of the US of the US o

イロト イ部 ト イヨ ト イヨ トー

重

 $QQQ$ 

### Le déroulement du module

#### Le contenu

- 12h CM Intro, Mémoire partagée (OpenMP), Mémoire distribuée (MPI)
- 20h de TP (utilisation de EasyPAP pour aider à comprendre) 2 chargés de TP : Sébastien Rivault et Sophie Robert

### La modalité d'évaluation

- **•** 1 projet (probablement sur une journée)
- **1** devoir sur la semaine des examens

### Programmation Parallèle ?

### Calcul Intensif

調印

De nombreuses applications nécessitent du calcul intensif avec une contrainte de temps pour obtenir les résultats.

> Une puissance de calcul sans cesse accrue 04/10/2021

Début 2021, Météo-France a déployé son nouveau système de calcul intensif. La solution retenue repose sur la plateforme Sequana XH2000, développée par Bull (filiale du groupe Atos) et fabriquée à Angers. Le facteur de gain de puissance de calcul est de 5,5, permettant des prévisions météorologiques plus précises géographiquement et dans le temps.

#### Des progrès à différents niveaux

La mise en œuvre de ce nouveau supercalculateur est un enjeu majeur pour Météo-France en tant que centre météorologique national et international de référence. Cette acquisition va notamment permettre progressivement :

- · d'améliorer la prévision des phénomènes dangereux avec un gain de 1 à 2 heures d'échéance sur les prévisions :
- · d'améliorer la précision géographique et donc mieux déterminer les risques, en descendant à une échelle infra-départementale (résolution horizontale amenée à 1,3 km) ;
- · de prendre en compte un nombre croissant d'observations et de nouveaux types d'observations tels que les Sophie Robert (UFR ST Pôle info) **[Intro](#page-0-0) 3** / 27

Б

### Programmation Parallèle ?

### Calcul Intensif

De nombreuses applications nécessitent du calcul intensif avec une contrainte de temps pour obtenir les résultats.

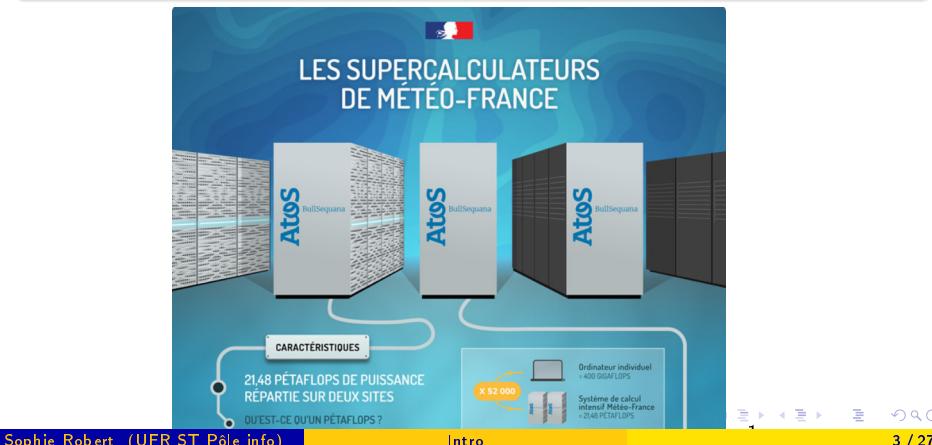

### <span id="page-4-0"></span>Programmation Parallèle ?

Effectuer beaucoup de calculs en utilisant plusieurs cœurs ou processeurs

- Le principe du parallélisme est simple
	- \* Exécuter en même temps des instructions indépendantes
- **La mise en œuvre nécessite de connaître** 
	- \* Les architectures des machines parallèles
	- \* Les techniques de parallélisation
	- \* Les techniques de programmation

Introduction à l'algorithmique et la programmation parallèles

- Savoir paralléliser un problème en fonction de la cible
- Savoir mettre en œuvre en fonction du paradigme de parallélisation

### <span id="page-5-0"></span>Applications d'aide à la décision

### Data-mining

- Gestion d'énormes bases de données
- Exploration efficace de gros volumes de données Exemples : marketing, bio-informatique . . .
- ⇒ nécessitent de répartir les données

### Simulations

- phénomènes physiques
- phénomènes biochimiques

Exemple : dynamique moléculaire pour la conception de molécules d'intérêt thérapeutique

phénomènes environnementaux Exemples : météo, inondations, diffusion des pesticides

### nécessitent une grande puissance de [c](#page-4-0)[al](#page-6-0)[c](#page-4-0)[ul](#page-5-0)

Sophie Robert (UFR ST Pôle info) [Intro](#page-0-0) 5 / 27

### <span id="page-6-0"></span>Introduction intuitive du parallélisme

### Corrections de copies

- des copies : les données
- $\bullet$  des exercices constitués de x questions à corriger : les tâches
- o des enseignants capables tous de corriger 1 question par minute

### Introduction intuitive du parallélisme

### Les principes associés

- le processus
- **·** l'équilibrage de charge, l'accélération et l'efficacité
- le parallélisme de tâches ou de données ?
- la mémoire et les coûts d'accès
- la mémoire partagée ou distribuée

### Les modèles du parallélisme

### Qu'est ce qui est indépendant ?

- Le parallélisme de contrôle
	- \* Faire plusieurs choses en même temps
- Le parallélisme de données
	- \* Répéter une action sur des données similaires
- · Le parallélisme de flux
	- \* Travailler à la chaîne

### En fonction du flot d'instructions et de données

- Single Instruction Single Data (SISD)
- Single Instruction Multiple Data (SIMD)
- Multiple Instruction Multiple Data (MIMD)

En fonction du flot d'instructions et de données

- Single Instruction Single Data (SISD)
- Single Instruction Multiple Data (SIMD)
- Multiple Instruction Multiple Data (MIMD)

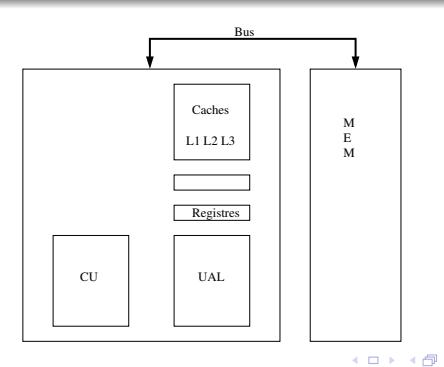

Sophie Robert (UFR ST Pôle info) **[Intro](#page-0-0) 9 / 27** Introduction of the extent of the extent of the extent of the extent of the extent of the extent of the extent of the extent of the extent of the extent of the extent of the

4 E K 4 E K

En fonction du flot d'instructions et de données

- Single Instruction Single Data (SISD)
- Single Instruction Multiple Data (SIMD)
- Multiple Instruction Multiple Data (MIMD)

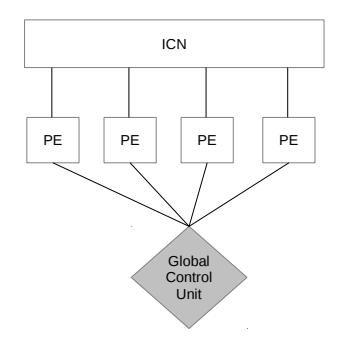

En fonction du flot d'instructions et de données

- Single Instruction Single Data (SISD)
- Single Instruction Multiple Data (SIMD)  $\bullet$
- Multiple Instruction Multiple Data (MIMD)

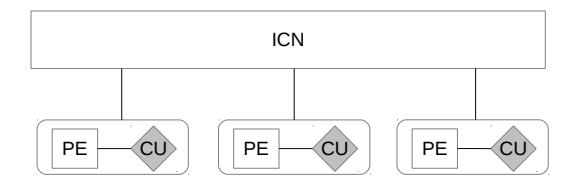

### L'Inter Connection Network

### Accès à la mémoire

L'ensemble des mécanismes pour le transfert de données entre processeurs ou entre les processeurs et les modules de mémoire.

### Espace d'adressage partagé

- Uniform Memory Access (UMA)
- Non Uniform Memory Access (NUMA)
	- \* Cache Coherent NUMA (ccNUMA)
	- \* noCache Coherent (ncNUMA)

### Espace d'adressage distribué (Message Passing Platform)

- Chaque processeur a son propre espace d'adressage
- Les échanges sont explicites par envoi/réception.

### L'Inter Connection Network

- static pour du point-à-point, tous les éléments sont reliés entre eux
	- \* Completed Connected Networks (CCN)
	- Limited Connected Networks (LCN)
- dynamic en utilisant des switchs
	- \* exemple du crossbar

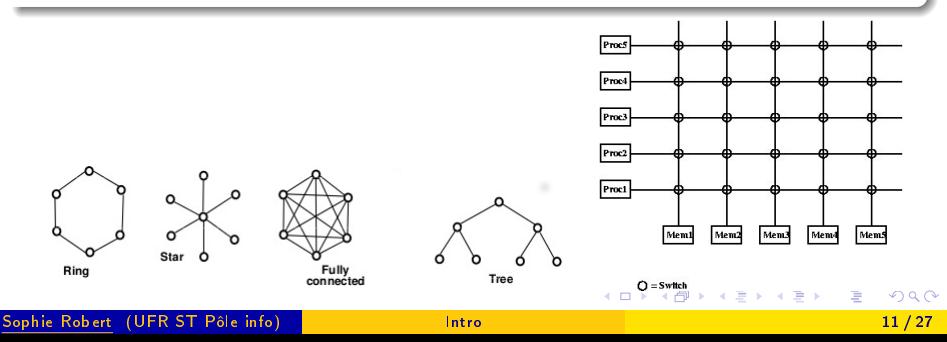

- Architecture à mémoire partagée
- Architecture à mémoire distribuée
- Architecture hybride

4 D F

AD > ( 3 ) ( 3 )

### Architecture à mémoire partagée

- \* Tous les processus partagent le même espace mémoire
- \* Cela semble facile à programmer car on n'a pas à se soucier de ce que chaque processus peut voir
- \* Cependant il faut gérer dans le code les accès concurrents en mémoire ce qui est complexe (synchronisations)
- \* En pratique on a de grandes pertes de performances si les données ne sont pas bien gérées, c'est en fait très compliqué
- Architecture à mémoire distribuée
- **•** Architecture hybride

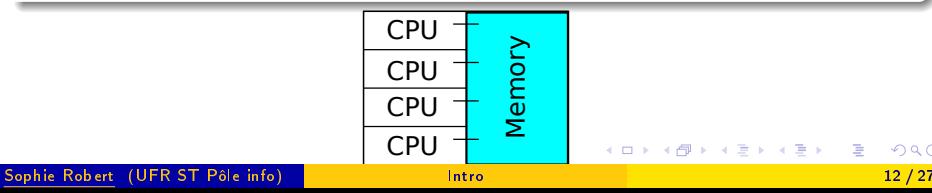

- Architecture à mémoire partagée
- Architecture à mémoire distribuée
	- \* Chaque processus est indépendant en mémoire
	- Il faut gérer la distribution des données aux différents processus
	- Il faut éventuellement introduire des communications pour échanger des informations utiles entre processus
	- \* Le travail semble plus important, mais il est en réalité moins complexe dans des programmes de taille importante
- **•** Architecture hybride

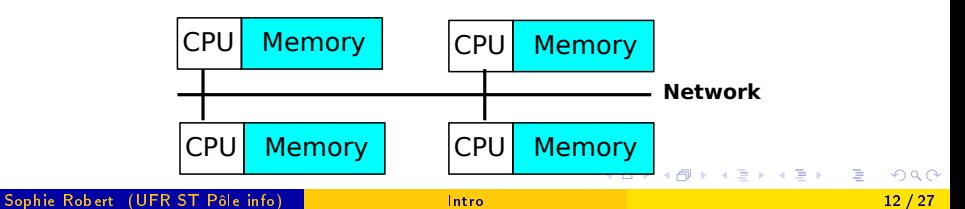

- Architecture à mémoire partagée
- Architecture à mémoire distribuée
- Architecture hybride
	- \* C'est encore plus compliqué !

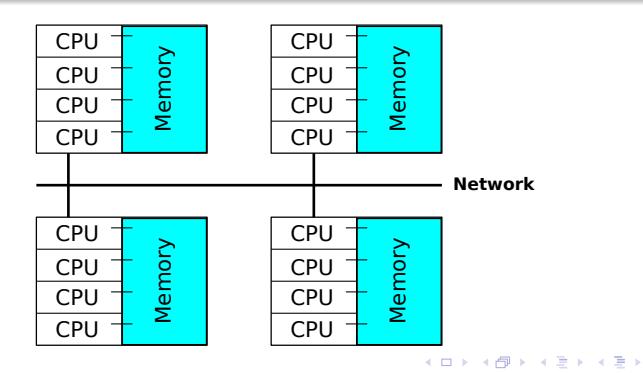

- Architecture à mémoire partagée
- Architecture à mémoire distribuée
- Architecture hybride
	- On mélange la programmation sur architecture à mémoire partagée et distribuée !

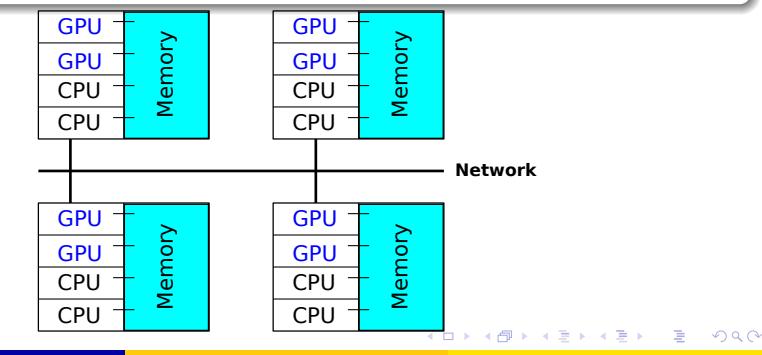

Sophie Robert (UFR ST Pôle info) **[Intro](#page-0-0) 12 / 27** Introduction of the US of the International International International International International International International International International International Int

### Le présent et l'avenir c'est le parallélisme !

Comment obtenir plus de puissance ?

- Machines personnelles avec plus de processeurs et de cœurs
- Cluster : ensemble de machines homogènes et localisées
- Massively Parallel Processing(MPP) : Machine spécialisée à mémoire distribuée
- Grid : ensemble de ressources hétérogènes et dé-localisées (peut contenir des clusters)
- Cloud : un parc de machines, d'équipements de réseau et de logiciels maintenu par un fournisseur, que les consommateurs peuvent utiliser en libre service via un réseau informatique

 $\bullet$  . . .

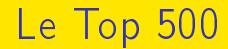

Le classement des 500 premières machines par rapport à leur puissance.

[Le classement de Juin 2022](https://top500.org/lists/top500/2022/06/) <https://top500.org/>

イロト イ押ト イヨト イヨト

つへへ

Juin 2021

## Countries System Share

Le Top 500 par pays

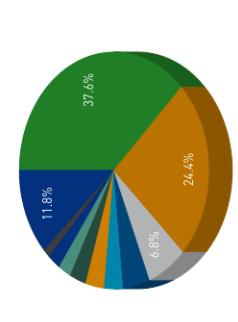

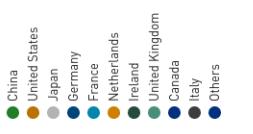

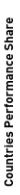

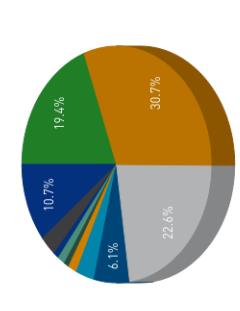

イロト イ部 トメ ヨ トメ ヨト

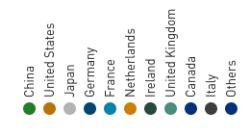

Juin 2022

### Countries System Share

Le Top 500 par pays

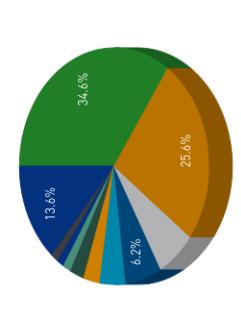

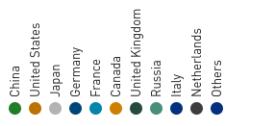

# Countries Performance Share

China

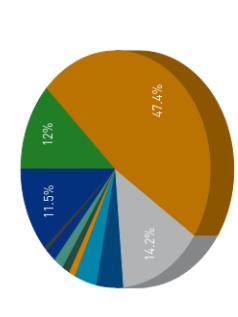

イロト イ部 トメ ヨ トメ ヨト

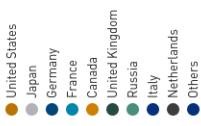

### Juin 2023

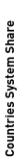

Le Top 500 par pays

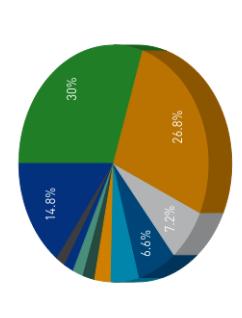

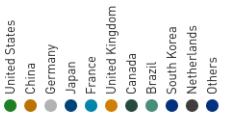

# Countries Performance Share

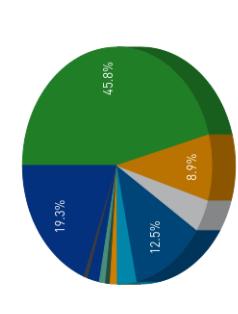

イロト イ部 トメ ヨ トメ ヨト

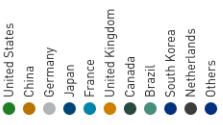

### Le Top 500 par vendeur

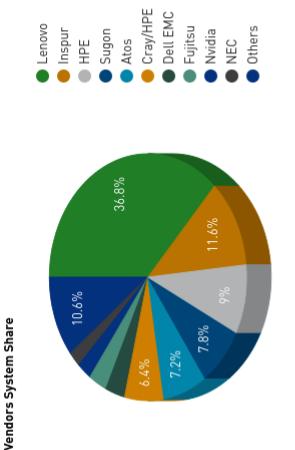

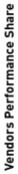

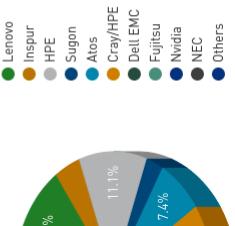

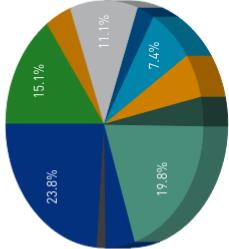

### Le Top 500 par vendeur

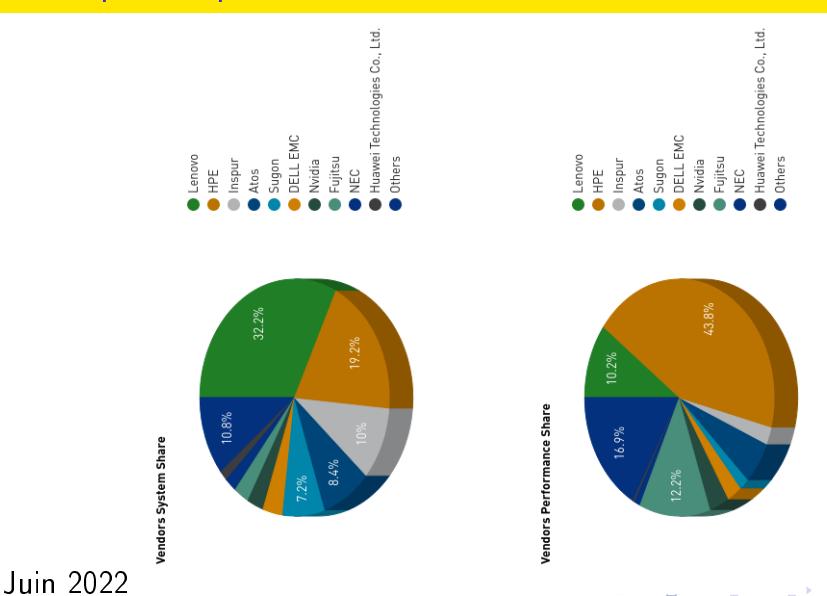

ă

с.,

### Le Top 500 par vendeur

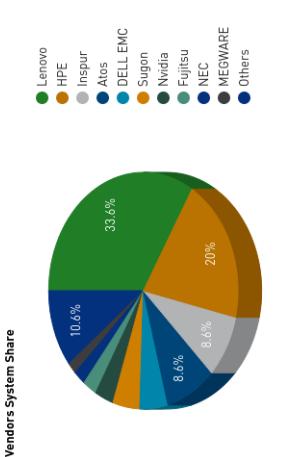

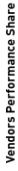

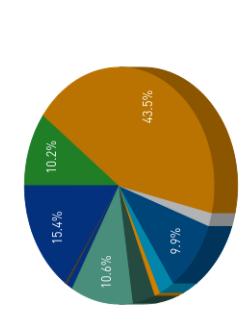

イロト イ部 トメ ヨ トメ ヨト

Atos<br>DELL EMC

uobns Nvidia Fujitsu

Lenovo

HPE<br>Inspur

MEGWARE<br>Others

NEC

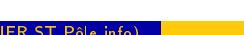

Juin 2023

# Operating system Family System Share

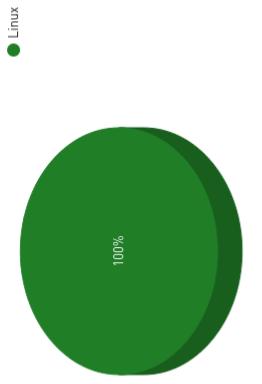

Le Top 500 par OS

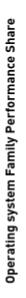

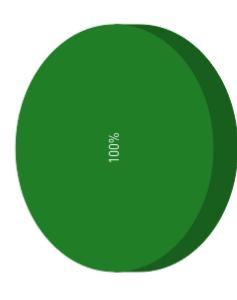

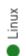

言う

### L'algorithme des  $k$ -moyennes

### Les entrées

- $\bullet$  le nombre de classes  $k$
- un ensemble de *n* objets

### Les sorties

Un ensemble de k classes d'objets qui minimise le critère des moindres carrés

$$
E=\sum_{i=1}^k\sum_{p\in C_i}d(p,m_i)^2
$$

où  $d(p, m_i)$  est la distance entre les points  $p$  et  $m_i$  le centre de la classe  $C_i$ 

### Une application marketing

### Algorithme des k-moyennes

- $\bullet$  choisir arbitrairement k objets comme centres des classes
- o répéter
	- $*$  affecter chaque objet à la classe dont il est le plus similaire au sens de la distance choisie.
	- \* calculer la valeur moyenne des objets pour chaque classe qui devient le nouveau centre

jusqu'à convergence

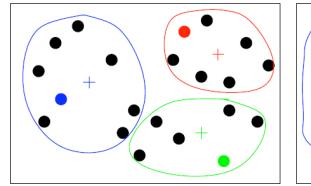

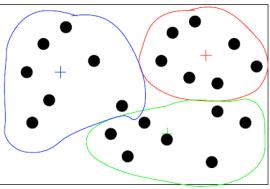

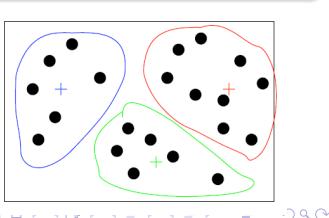

### Données numériques

### Suppositions sur les données

- 6 millions de clients dans la base de données
- **·** un client caractérisé par un tableau de 500 nombres flottants

### **Objectif**

Partitionner la base de données en 60 classes distinctes à partir desquelles les profils types seront construits.

### Suppositions sur l'algorithme des k−moyennes

- le temps de calcul de la distance entre un profil type et un client nécessite 1000 opérations flottantes
- **·** l'algorithme converge en 200 étapes.

∢ 何 ▶

### Suppositions sur la machine "séquentielle"

### Caractéristiques

- $\bullet$  un processeur  $1$  cœur
	- $*$  1 milliard d'opérations sur des nombres flottants par seconde  $(1 \text{ GFlop/s})$
- o un disque dur
	- \* 3,33 millions de nombres flottants par seconde entre la mémoire vive et le disque dur en lecture et écriture
- la mémoire vive
	- 1 milliard de nombres flottants (64bits) en plus du système d'exploitation et de l'application (environ 8 Go)

### Suppositions sur la machine "séquentielle"

### **Caractéristiques**

- FLOPS (Flop/s) : Nombre d'opérations à virgule flottante par seconde
	- FPU Floating-Point Unit
	- **e** LINPACK comme référence
	- nombre de cœurs  $\times$  fréquence  $\times$  nombre de cycles pour une opération flottante

### Processeurs multi-cœurs

### Architecture à mémoire partagée

- Les processeurs actuels ont de 2 à 4 cœurs avec la possibilité d'avoir deux processeurs sur la même carte mère
- o Ils partagent la mémoire vive
- Un programme classique (en Java, C, ADA, Ocaml) utilise un seul cœur, il faut une programmation spécifique pour qu'un programme utilise plusieurs cœurs

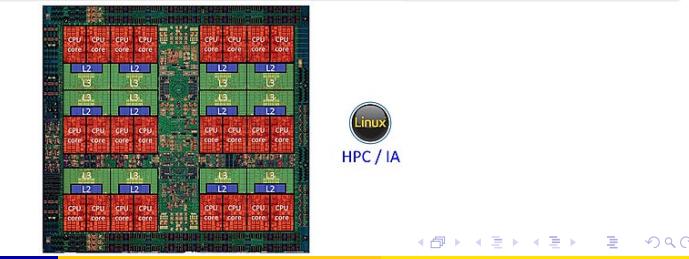

### Multi-cœurs : L'algorithme des k-moyennes ?

Une solution

• ??

Sophie Robert (UFR ST Pôle info) **[Intro](#page-0-0) 23 / 27 Ann an Intro 23 / 27 Ann an Intero 23 / 27** 

重

イロメ イ部メ イ君メ イ君メー

### Multi-cœurs : L'algorithme des k–moyennes ?

### Une solution

- Chaque cœur s'occupe d'un sous-ensemble des éléments
- puisqu'on charge les éléments en trois fois depuis le disque, il faudra synchroniser les cœurs avant de faire le chargement
- o un seul cœur peut accéder au disque à la fois

### Grappe de calculs

### Machine à mémoire distribuée

- **•** Plutôt que d'avoir une machine avec plusieurs cœurs, on considère maintenant plusieurs machines connectées par un réseau
- Chaque processeur a sa propre mémoire qui ne peut être accédée directement par un autre processeur : on parle de machine à mémoire distribuée
- Un exemple : les grappes de PCs

### Grappe : Configuration

### Hypothèses

- La grappe est constituée de 8 machines séquentielles (mêmes caractéristiques)
- Le réseau est de type Gigabit Ethernet avec
	- \* une latence pour l'établissement d'une communication de  $4\times10^{-5}$ s
	- $*$  un débit pour une communication point-à-point de 10<sup>7</sup> float/s.
- Les données initiales se trouvent sur un seul disque.

### Grappe : Configuration

### Problèmes à résoudre

- Machine à mémoire partagée :
	- \* comment répartir les calculs ?
	- \* comment limiter ou gérer les accès concurrents aux données
- Machine à mémoire répartie :
	- \* comment répartir les données ?
	- \* comment répartir les calculs ?

### Grappe : L'algorithme des k-moyennes ?

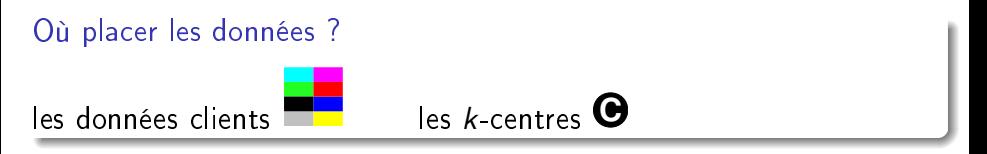

### Avant le début du programme

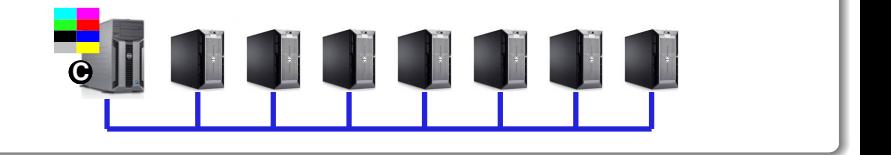

イロト イ母ト イヨト イヨト

### Grappe : L'algorithme des k−moyennes ?

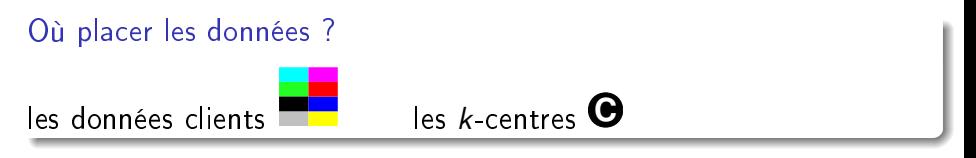

### La répartition initiale

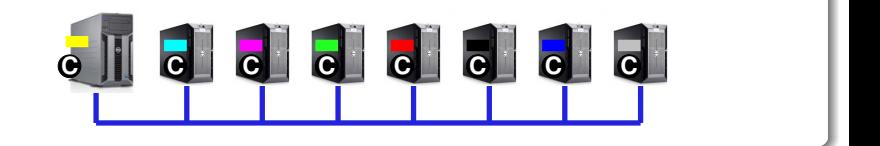

イロト イ押ト イヨト イヨト

### <span id="page-42-0"></span>Mise à jour des  $k$  centres sur la grappe

### Mise à jour des k-centres

- chaque processeur fait des moyennes partielles avec les clients qu'il a en mémoire
- on obtient ainsi sur chaque ordinateur un ensemble de 60 centres

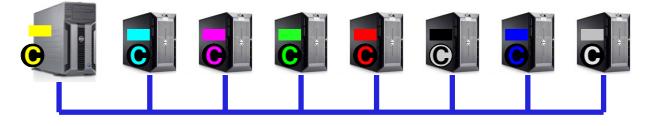

il faut faire ensuite les moyennes de ces moyennes partielles

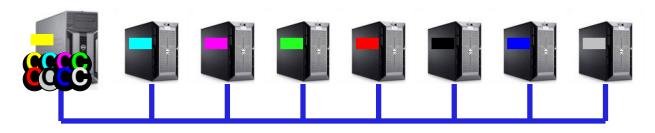